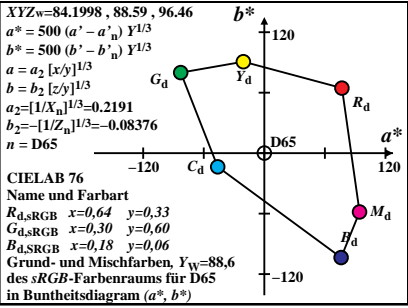

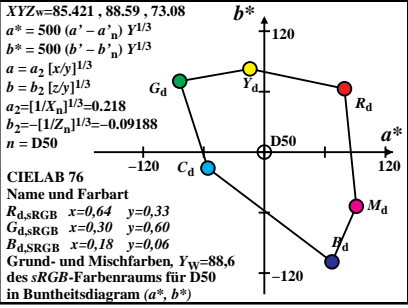

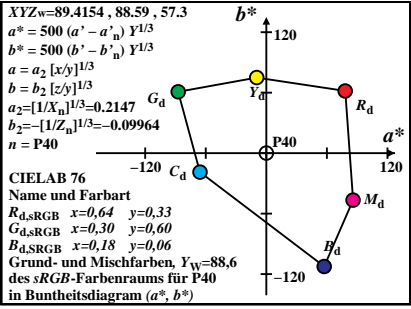

 $SG791 - 6A$ <sup>3</sup>

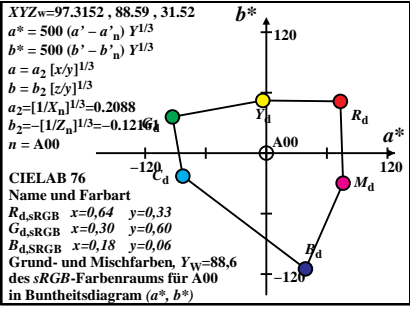

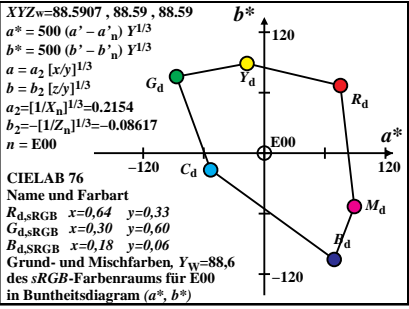

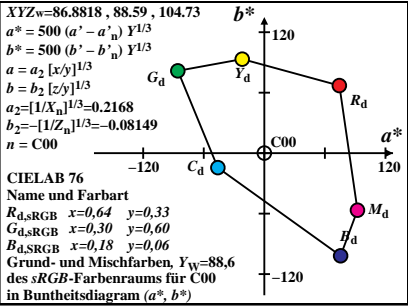

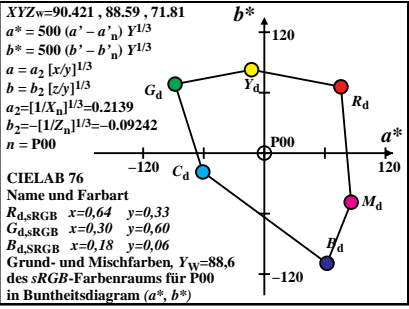

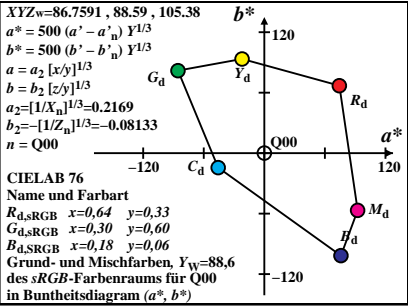

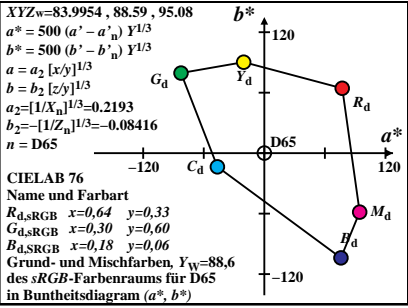

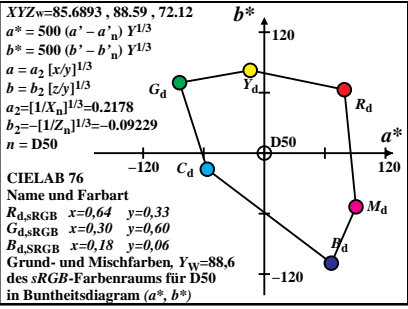

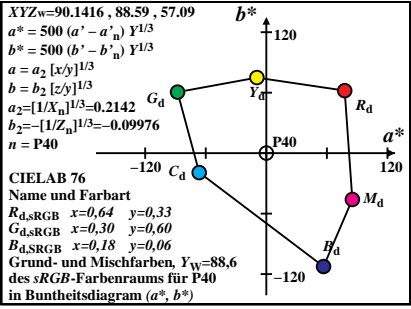

 $SC701 - 64$ <sup>3</sup>

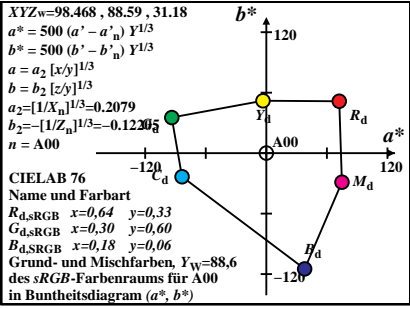

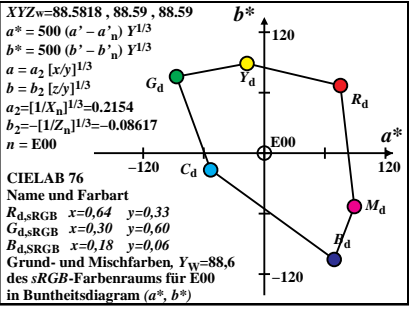

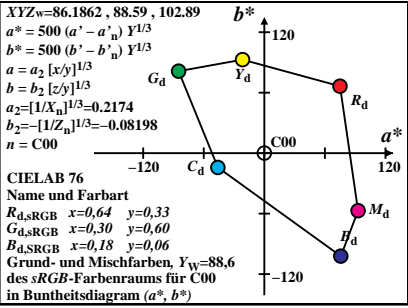

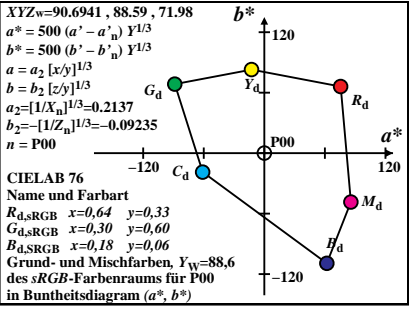

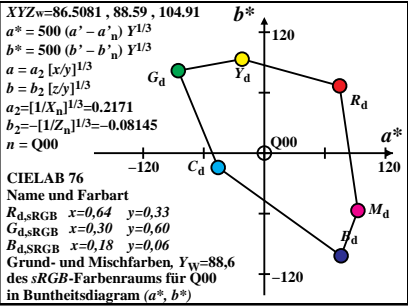